## **Halaman Pengesahan**

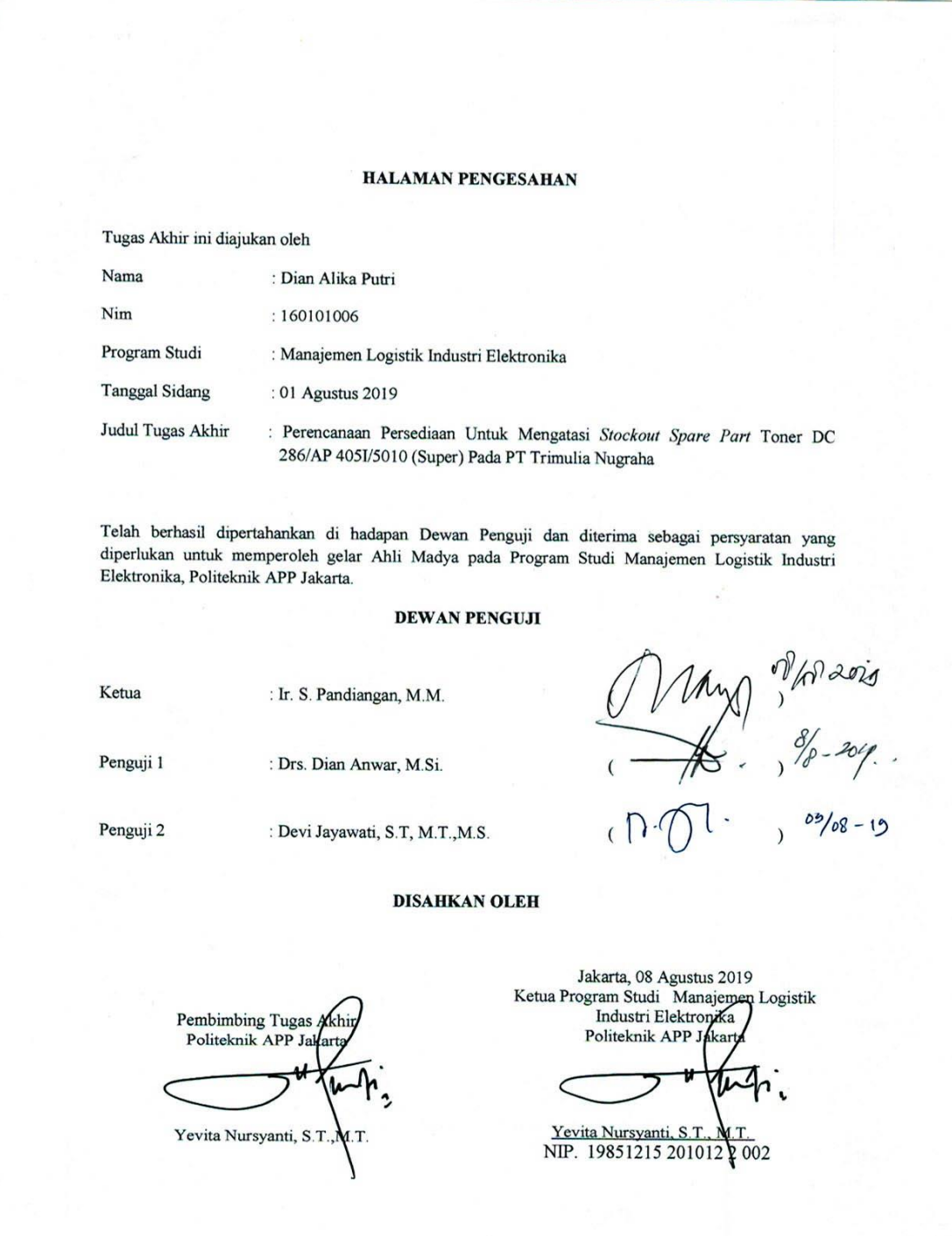